### Network Services

Administrative Protocols & Services

Johann Oberleitner SS 2006

## **Overview**

- **Administrative Services** 
	- **Internet Standardization Process**
	- **Basic Internet Protocols**
	- **DHCP & Stateless Address** Configuration
	- **Telnet**
	- × **Traceroute + Ping**

## Main question

**User invokes an operation in a networked** enabled application

- **Examples** 
	- **Sends an email**
	- **Retrieves an email**
	- **Requests HTML page**
	- **Invokes a Web service**
	- RMI call
- **Question** 
	- **Nhich messages are emitted at network interface?**

## Request for Comments

- **Each distinct version of an Internet** standards-related specification
	- **Published as part of the "Request for Comments"** series
- **RFCs are official publication channel** 
	- **Since 1969**
	- **Publication responsibility of the RFC Editor** 
		- Under direction of IAB (Internet Architecture Board)
- **Standards Process itself is RFC 2026**
- **Formatting conventions RFC 1543**

## Internet Standards Process

- $\mathcal{L}_{\mathcal{A}}$  First posted as an Internet-Draft
	- **Published for informal review and comment**
- **Proposed Standard** 
	- **Generally stable**
	- **Significant community review**
- **Draft Standard** 
	- **At least two independent and interoperable implementations** with different code bases
- **Internet Standard** 
	- **Significant implementation**
	- **Successful operational experience**
	- **STDs in addition to RFCs**

## Internet Standards

- http://www.rfc-editor.org/rfc.html
- See RFC 3700
- $\blacksquare$  IP+ICMP+IGMP
	- STD 5 (RFC 791+792+919+922+950)
- UDP
	- STD 6 (RFC 768)
- $\blacksquare$  TCP
	- STD 7 (RFC 793)

## ISO OSI Model

Application protocol Presentation protocol Session protocol Transport protocol

Network protocol

Data link protocol

Physical protocol

- **Idealized protocol stack** 
	- **Implementations look** different (usually)
- **Each upper level protocol** builds on the next lower
- $\blacksquare$  ISO = International Standards Organization
- OSI = Open Systems Interconnection

## Application Protocols

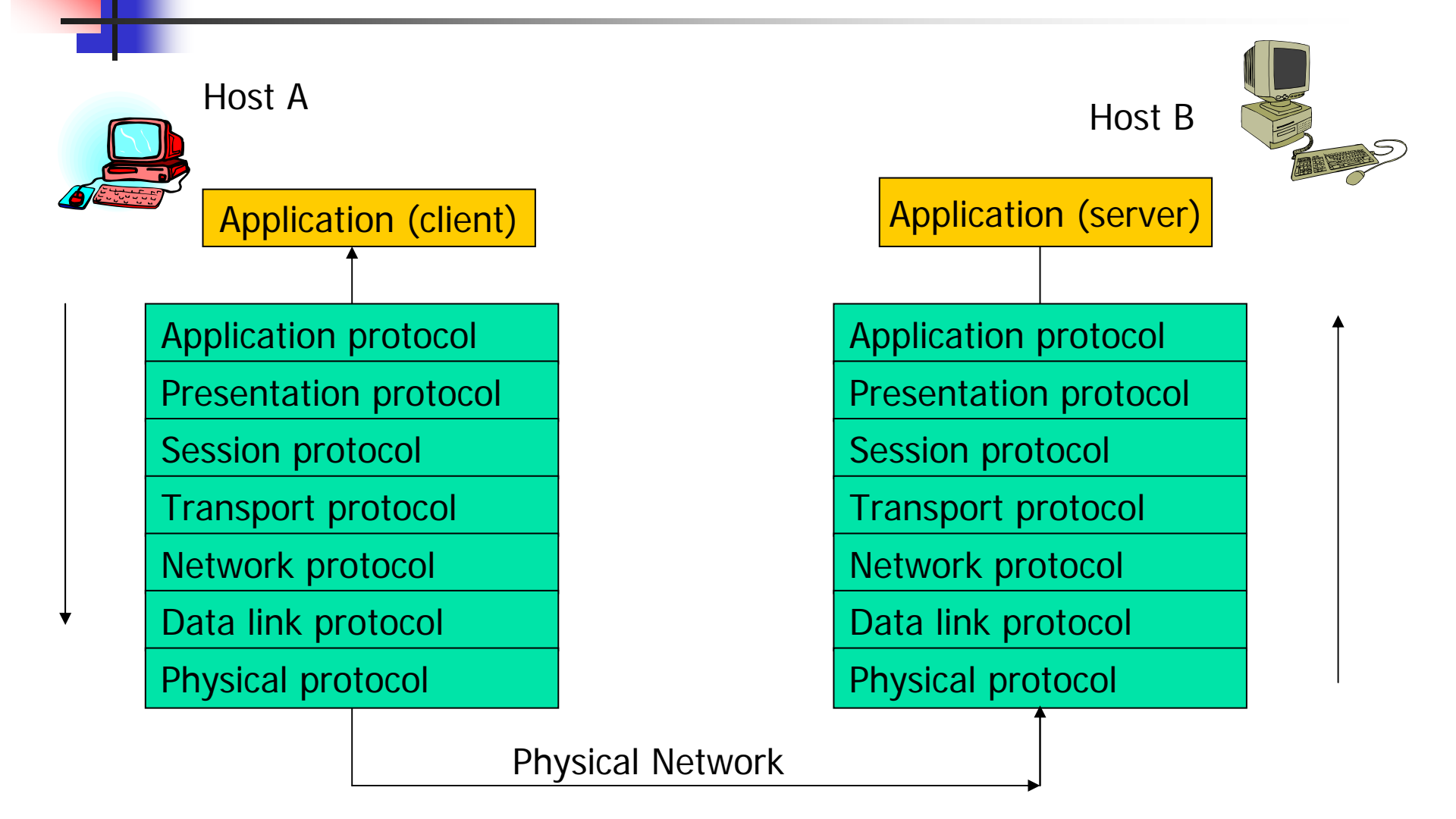

## Sending Email

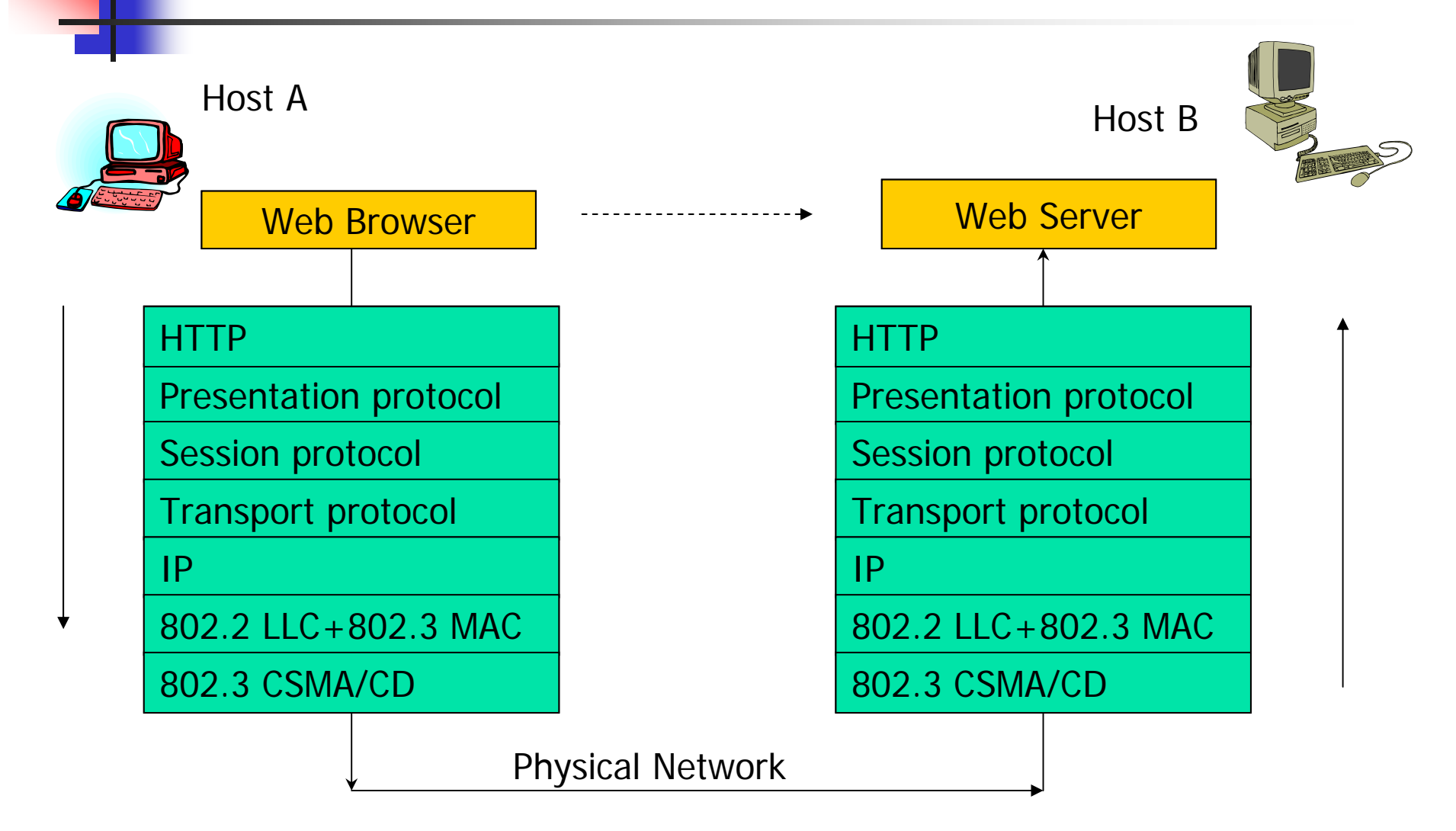

## Message structure

- **Nessage header** 
	- **-** Message id
	- Message length (header length)
	- Checksum
	- **Source and destination address**
	- **Options**
	- $\mathbf{r}$ …
- ■ Payload

## Headers & Layers

- **Encapsulation of messages** 
	- Message from Layer n+1
	- **Forms payload of message in Layer n**
	- **Header for message Layer n added**
- **Effect of encapsulation** 
	- **Headers for all messages contained in the** final message

## 802.3 (Ethernet) Frames

- 48 bit addresses
- Max. 1500 Bytes of payload!
- **Frames**
- **All hosts listen on frames for their address** 
	- **Frame is picked when address is found**
- **Unique address for each node (MAC address)**

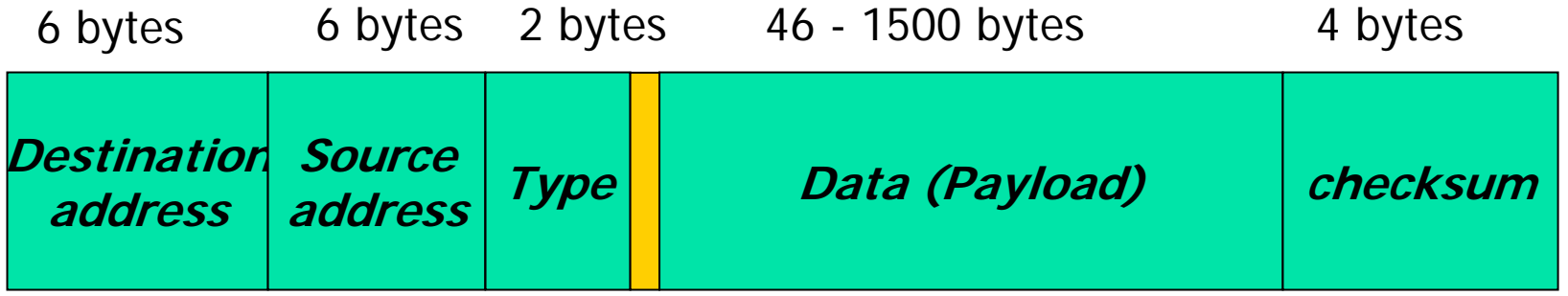

## Internet Protocol (IP)

- $\blacksquare$  IPv4
	- STD 5 (RFC 791)
- **IPv6** 
	- **RFC 2460**
	- **Draft Standard**

# IP

- **Number Virtual Network**
- ■ Routing
- **Connectionless (datagram)** 
	- **Not required to connect to recipient**
- **Transmission over several networks**
- **Unreliable** 
	- **Order undetermined**
	- **Loss of packets**

# IPv4

- **Addressing** 
	- **IP address: 32bits (network id, host id)**
- ■ Max packet size 64kB
- **Fragmentation and reassembly** 
	- **Data Link Layer Frames usually smaller**
- Time to live
	- **Number of hops**

## IPv4 Header

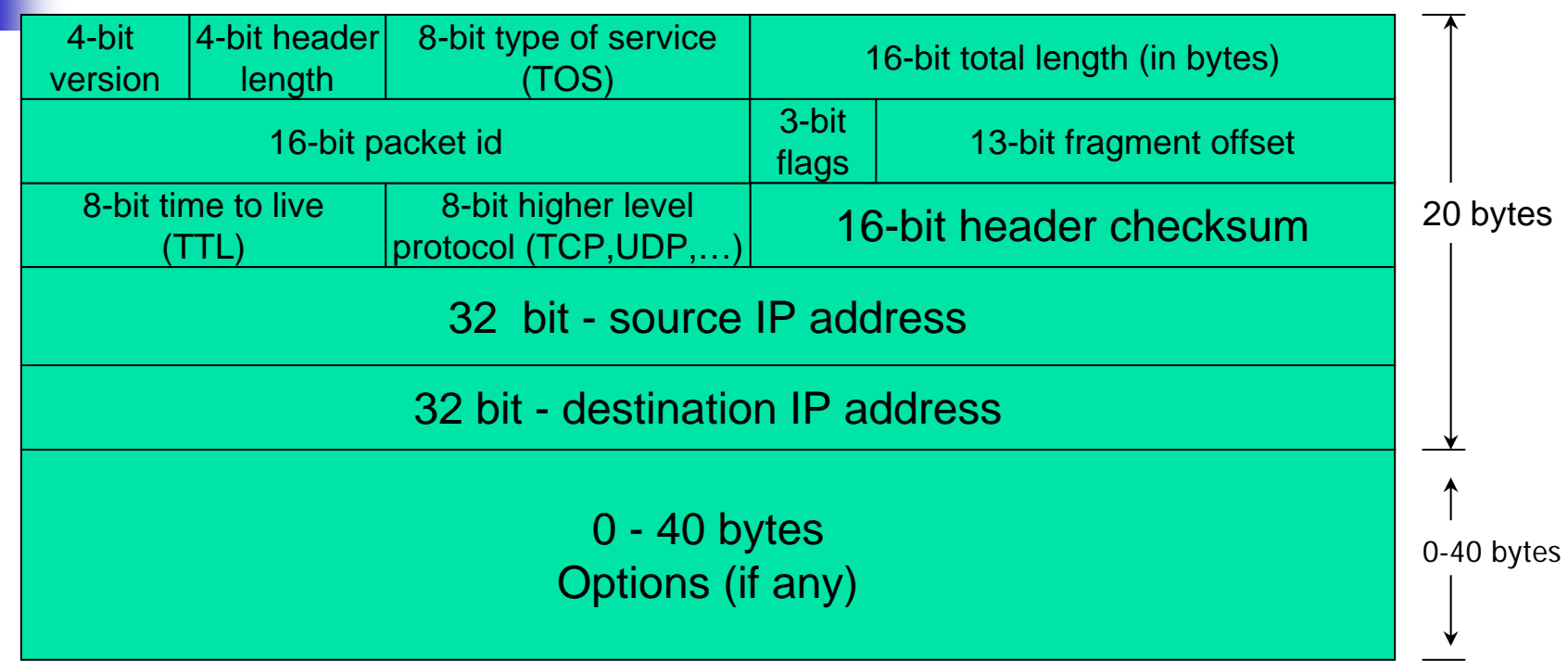

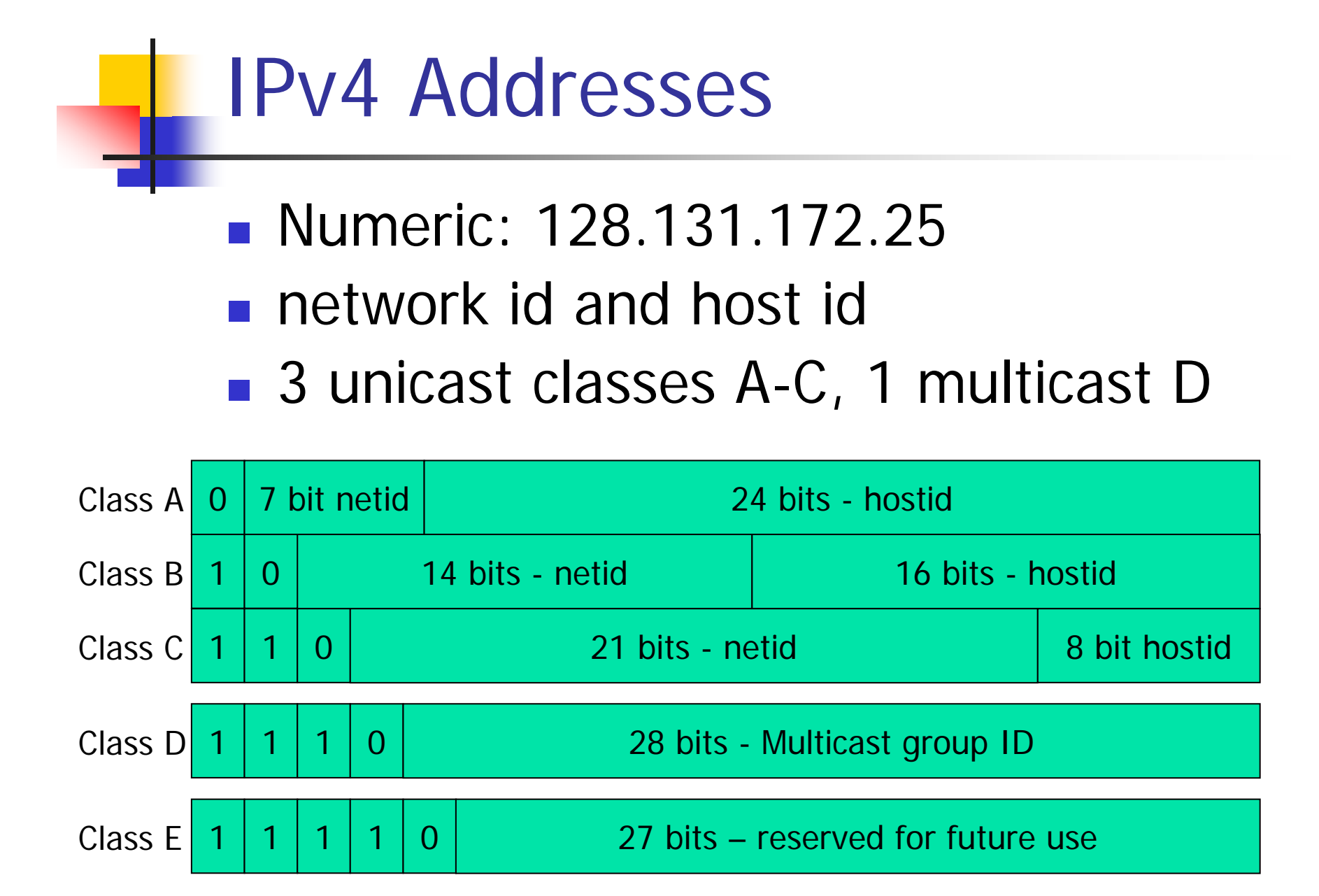

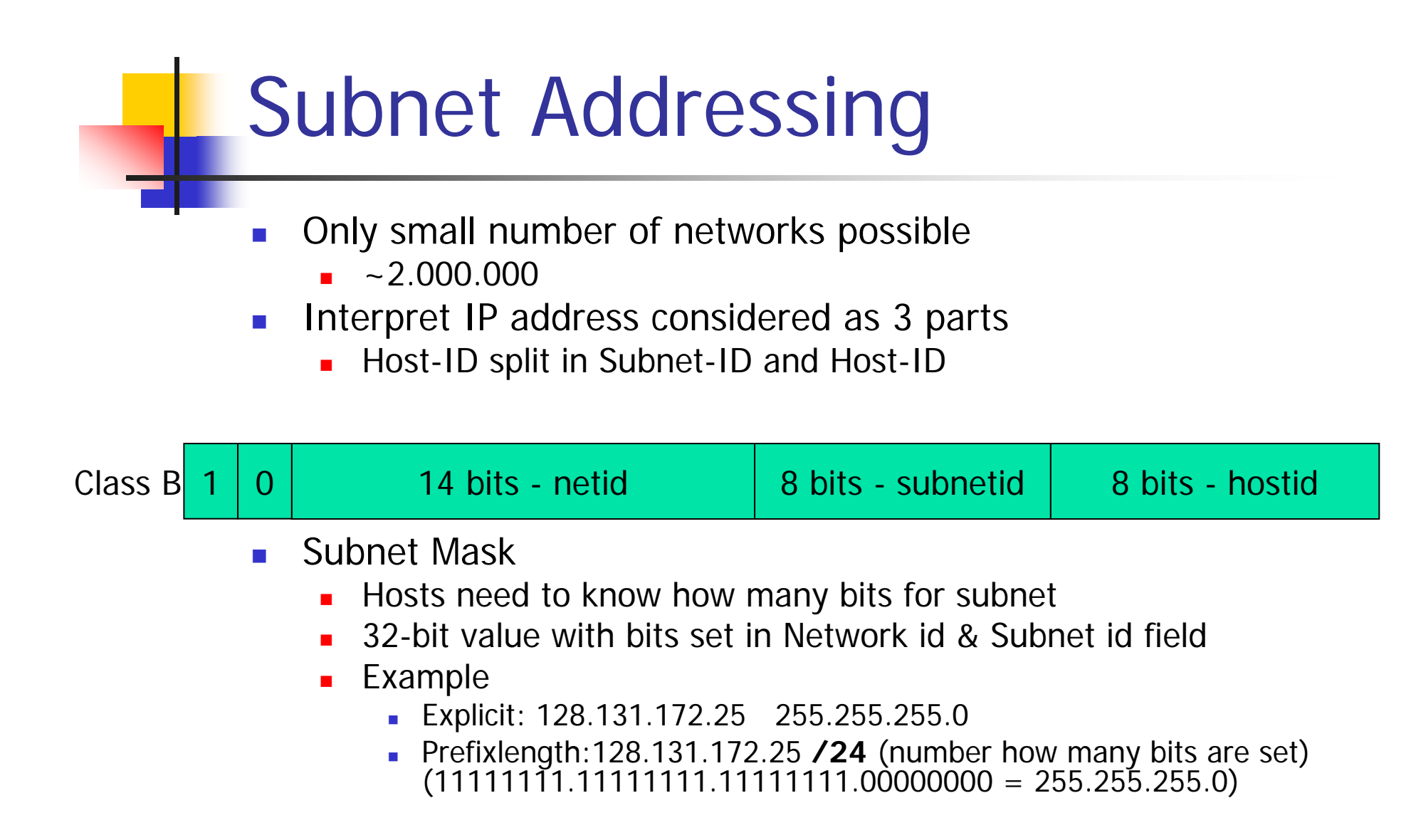

## IPv6

- $\mathcal{L}_{\mathcal{A}}$  Large addressing scheme
	- **128 bit addresses**
- $\mathcal{L}_{\mathcal{A}}$  Next header field
	- **Realizes linked list of headers**
	- **Last field refers to protocol type (TCP, UDP, ...)**
- **Extension headers** 
	- **Hop-by-Hop Options**
	- **■** Routing
		- lists Intermediate nodes to be visited
	- **Fragment** 
		- **For sending a packet larger than the path MTU**
	- **Destination Options**
	- Authentication
	- **Encapsulating Security Payload**
- $\mathcal{L}(\mathcal{A})$  Support for Jumbograms (RFC 2675)
	- **Payload larger than 64kB**

## IPv6 Header

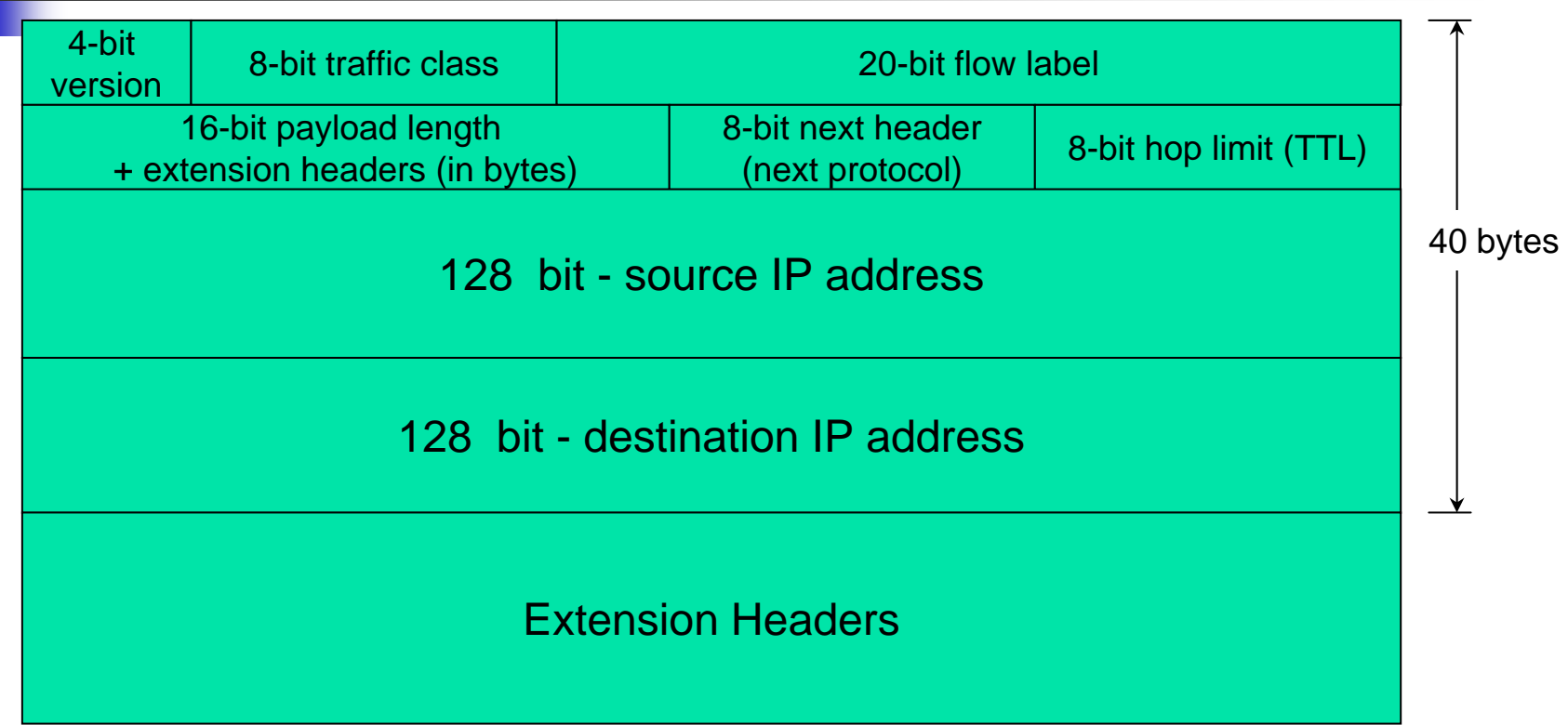

## IPv6 Addresses

- $\mathcal{L}_{\mathcal{A}}$ 128bit
- P. Written as 8 hex-numbers
	- Ex: 2001:0db8:0000:1347:0000:0000:0000:0001
	- **Leading zeros may be omitted** 
		- 2001:db8:0:1347:0:0:0:1
	- **One sequence of 0s replaced by :** 
		- 2001:db8:0:1347::1
	- $\blacksquare$  ::1 is loopback
- Last 64 bits are Interface ID
- **First 64 bits Global Routing Prefix and Subnet ID** 
	- Global Routing Prefix provided by Internet Service Provider

## Transmission Control Protocol **TCP**

### ■ Multiple TCP endpoints – Ports

- 1-65535
- **Like Post Office Boxes**
- Connection-oriented
	- Virtual Circuit
	- **Special Flags**
- **Flow control** 
	- **Transmission speed reduction if one side is** too slow

# **TCP Header**

 $\mathbf{1}$ 

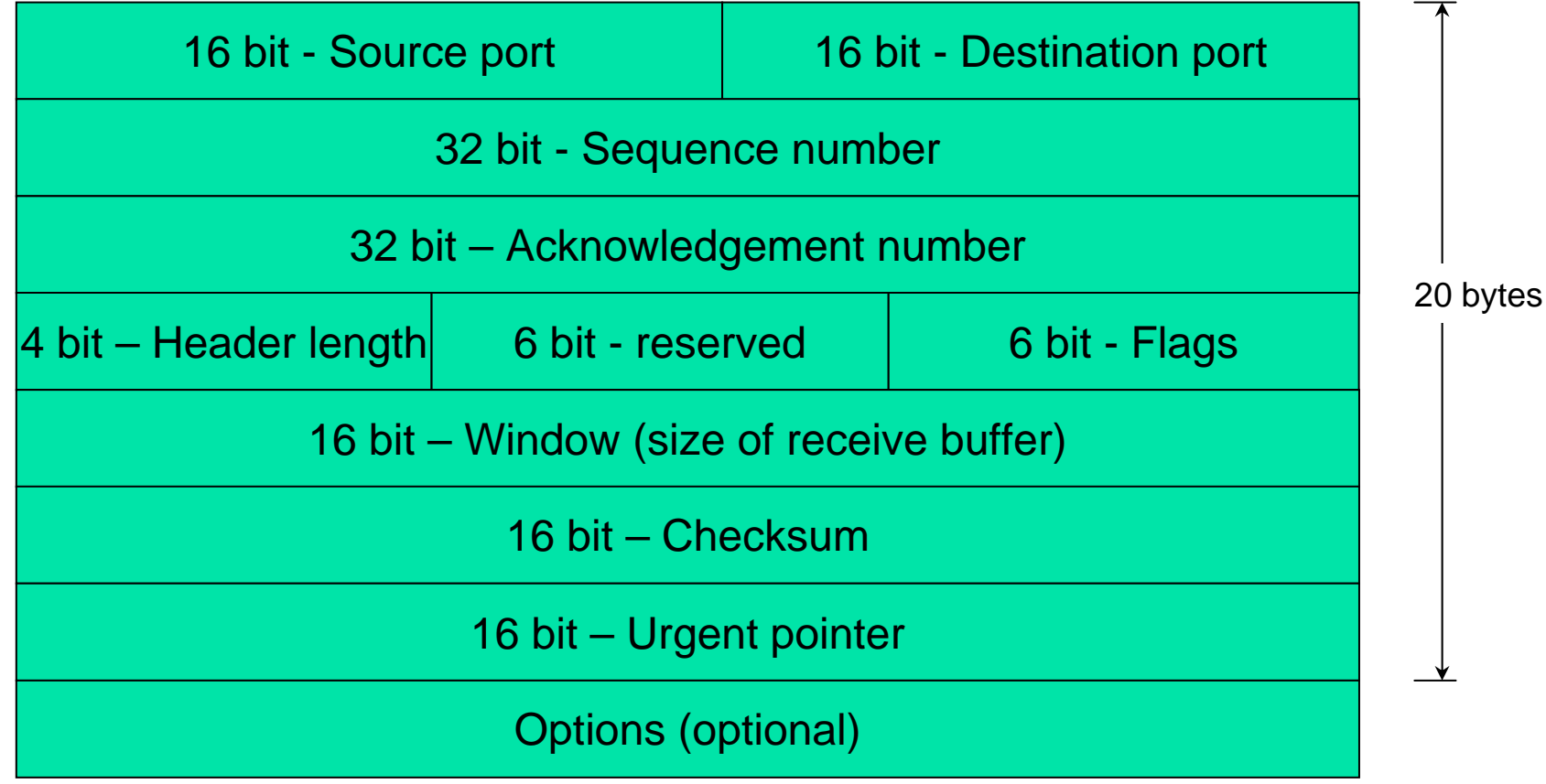

## TCP Communication

- $\overline{\mathcal{A}}$  Client connects to server
	- **Sends TCP (command) segment with** 
		- SYN flag on, ACK flag off
		- SequenceNr = x
- **Server responds** 
	- **Sends TCP (command) segment with** 
		- SYN flag on, ACK flag on
		- Sequence $Nr = y$ , Ack $Nr = x+1$
- **Client sends data to server** 
	- **Sends TCP segment with** 
		- SYN flag off, ACK flag on
		- Sequence $Nr = x+1$ , Ack $Nr = y+1$

П …

## User Datagram Protocol

- **Transmitted within IP protocols** ■ Multiple UDP endpoints – Ports 1-65535
- Connection-less

## UDP Header

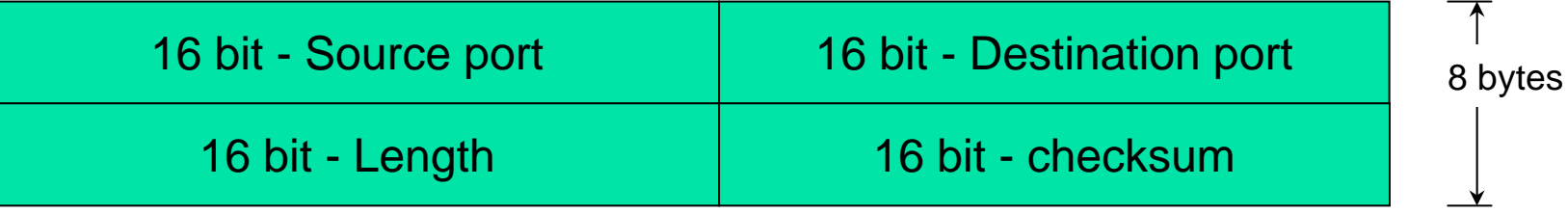

### Internet Control Message Protocol - ICMP

- $\|\cdot\|$ Transmitted within IP protocols
- $\mathcal{L}_{\mathcal{A}}$ IP's Response & Error mechanism
- **ICMP** error message
	- **Types** 
		- **Network unreachable**
		- Host unreachable
		- Port unreachable
		- ...
- $\mathcal{L}^{\text{max}}_{\text{max}}$  ICMP query messages
	- Eg. Echo request, Echo reply
	- ...

## ICMP Error Message

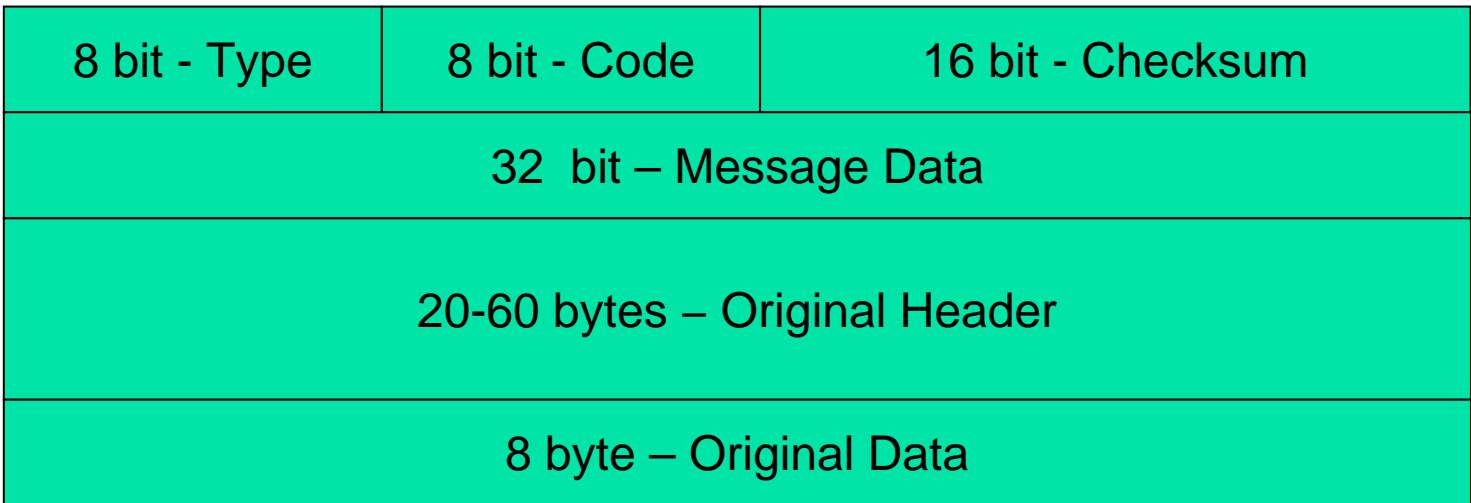

- **No. 19 Yia HTTP (HyperText Transfer Protocol)** 
	- **n** more details in some weeks
- **In Pseudocode (Java-like):**
- Socket  $s =$

new Socket("www.tuwien.ac.at", 80); s.send("GET / HTTP/1.0");

- TCP socket
	- **Server listens on particular port** 
		- 80 in our example, standard port for HTTP
	- **EXT** Client connects to the server host with its own client port
		- **Free port is choosen**
- **Socket Pair** 
	- Server IP address + Port
	- Client IP address + Port

- П Problem
	- П IP needs IP destination address
- $\mathcal{L}_{\mathcal{A}}$  What is the IP address of "www.tuwien.ac.at "
- $\sim$  Solution
	- 1.Already cached by client
	- $2<sub>1</sub>$  Domain Name System
		- П Sends other messages!
	- 3.HOSTS / HOSTS.TXT

- **How is IP packet delivered?** 
	- **IP makes only sense to IP layers**
	- **Data link layer protocols own addressing**
- **In same subnet** 
	- **Requires MAC address in destination field**
- Other subnet via Routers

- $\mathcal{L}_{\mathcal{A}}$  How is MAC address of another host found?
	- $\blacksquare$ Address Resolution Protocol (ARP)
	- $\blacksquare$  ARP cache
		- $\mathcal{L}_{\mathcal{A}}$ Hosts may fill cache when they see frames

## Address Resolution Protocol

- $\sim 10$  ARP
	- **Provides a mapping between two different forms** of addresses
	- **Ethernet** 
		- **RFC 826**
		- 32-bit IP and 48-bit ethernet
		- **Ethernet specific protocol**
	- **Exists in every TCP/IP implementation** 
		- Automatically without intervention of Administrator

## Reverse Address Resolution Protocol

### **RARP**

- Maps Hardware Addresses to IP
- **RFC 903**
- ■ Original task
	- **Q** Optain IP address on booting
		- **Only IP address**
	- **Today replaced by DHCP**

Dynamic Host Configuration Protcol (DHCP)

- RFC 2131
- **Passing configuration information to** hosts
	- On TCP networks
- ■ Based on BOOTP (Bootstrap) (RFC 951)
	- **DHCP allows transmission of larger options**
- **UDP** as transport protocol
	- DHCP server port 67, DHCP client port 68

## DHCP Goals

- **Delivery of host-specific configuration** parameters
	- **Firm a DHCP server to a host**
	- **Example 20 Figure 13 Figure 13 Figure 13 Figure 13 Figure 13 Figure 14 Figure 13 Figure 14 Figure 14 Figure 14**
- Allocation of network addresses to host
	- **Eg. Client requests use of an IP address**

## DHCP Address assignment

- **Automatic assignment** 
	- **Permanent IP address to a client**
- **Dynamic allocation** 
	- **B** Assignment of IP address for a limited time
	- **Reassigning free IP addresses**

## DHCP Client-Server Protocol

 $\mathcal{L}_{\mathcal{A}}$ Assumption

•

•

- П client does not know its IP address!
- 1. Client broadcasts message "DHCPDISOVER" on local physical subnet
	- Client's hardware address (eg. MAC address)
- 2. (Multiple) Server respond DHCPOFFER messages
	- •Includes client's IP address
	- •Client's Lease (expiration time)
- 3. Client chooses one Server that sent DHCPOFFER
	- •Verification of server parameter
	- Sends DHCPREQUEST message
- 4. Server sends DHCPACK
	- •Contains configuration parameters

## **DHCP**

- **Information valid as long as lease** 
	- **No guarantee IP address is valid any longer**
- **Client may send RENEW messages** 
	- **Timer watches lease expiration**
	- **Gets a new lease from DHCP server**
- DHCP for IPv6 (RFC 3315)
	- **Different messages than DHCP for IPv6**
	- **More configuration options than DHCP for IPv4** 
		- Eg. NIS+, NTP
	- **Authorization**

Stateless Address**Configuration** 

- **Stateless means** 
	- **No DHCP server required**
	- **No specific configuration required**
- IPv6 only
- **RFC 2462**
- **IPv6 Interface ID (64 bit)** 
	- **Created based on 48-bit MAC address**
	- **DETE:** Verified with routers that it is unique
- **64 bit Prefixes determined from routers** 
	- **Global Routing Prefix & Subnet ID**

## Routing / 1

#### **• Any host has a routing table**

**.** Which physical interface to use for outgoing IP datagrams

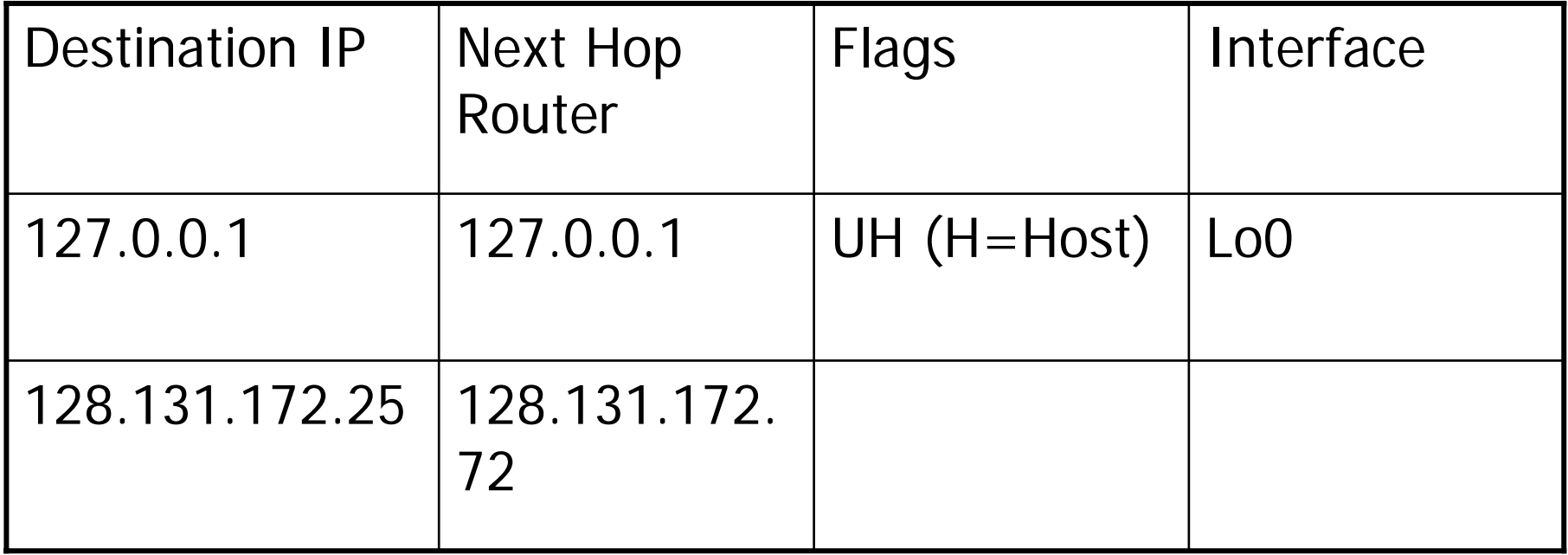

## Routing / 2

- Target host is determined via
	- 1. Routing table has entry that matches complete destination IP
		- П Send packet to this router / interface
	- 2. Routing table has entry that matches destination network ID
		- П Send packet to this router / interface
	- 3. Search routing table for default entry
		- 1.Send packet to this router / interface

Remote Login Agenda

- ■ RLogin
- Telnet
- SSH
- X-Window

## Remote Login

### ■ RLogin

- **.** one of the first remote login tools
- **Clear-text passwords**
- **Allows bypassing of passwords** 
	- **Security Problem**

- $\mathcal{L}_{\mathcal{A}}$  Communication between
	- Any host
	- **Any terminal**
- **RFC 854**
- **Network Virtual Terminal (NVT)** 
	- **Lowest common denominator terminal**
	- All Telnet terminals shall conform to NVT
- **NVT Printer**
- **NVT Keyboard**

### Telnet process model

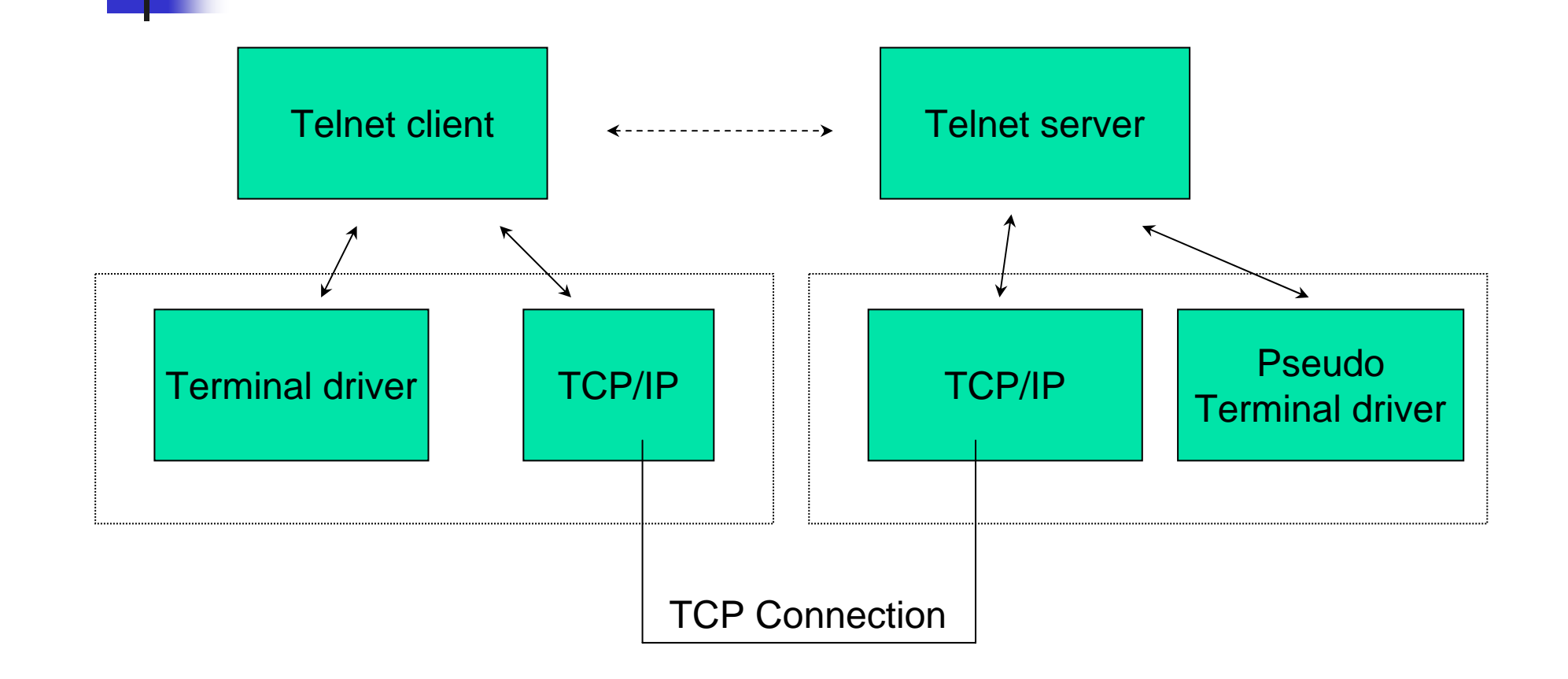

- $\overline{\mathcal{L}}$  NVT Ascii
	- 7-bit US variant used in most Internet protocols SMTP, HTTP, FTP, ...
	- **Defines allowed symbols for these protocols**
- $\blacksquare$  7-bit character sent as 8-bit (high-order bit = 0)
- **Allows specific symbols** 
	- $\blacksquare$  Those with high-order bit  $=$  1

#### ■ End-of-line symbol

- 2-character sequence
	- CR (carriage Return)
	- LF (Linefeed)
	- $\overline{\phantom{a}}$  \r\n
- Carriage Return symbol itself
	- Sent as \r\0 (CR NUL)

- Commands
	- 0xFF (255) (= Interprete as Command)
	- Command-byte follows

## Telnet Command

- **Exists on most systems** 
	- telnet <host> [<port>] (default port:23)
	- "Internet terminal"
	- **Telnet server: telnetd**
	- Windows Telnet server: start via Control Panel
- **Data sent in the clear**
- **Passwords in the clear** 
	- **Not widely used extensions/options for encryption**
- **Importance of Telnet** 
	- **Debugging Tool**
	- **NVT Ascii used by most Application layer protocols**

Telnet Example / 1 Remote Login

telnet compaq1.infosys.tuwien.ac.at Suse Linux release 8.1Kernel 2.4.2login: joe Password:Last login: Tue Mar 22 ... from dellpc05. ... -bash-3.00\$

## Telnet Example / 2 Debug HTTP

telnet www.tuwien.ac.at 80 Trying 128.131.172.239... Connected to pent21.infosys.tuwien.ac.at. Escape character is '^]'. GET / HTTP/1.0

HTTP/1.1 200 OKDate: Fri, 18 Mar 2005 15:51:59 GMT Server: Apache/1.3.26 Ben-SSL/1.48 (Unix) PHP/4.1.0 Last-Modified: Tue, 15 Mar 2005 08:21:32 GMT ETag: "109eb-1ae2-42369b0c" Accept-Ranges: bytes Content-Length: 6882 Connection: closeContent-Type: text/html

<!doctype html public "-//w3c//dtd html 3.2//en"> <html lang="de"> <head><title>TU Wien</title> <LINK rel="stylesheet" type <sup>=</sup>"text/css" href="styles/homepage.css"> ...

Connection to host lost.

## X-Window / 1

- $\mathcal{L}_{\rm{max}}$ Graphical windows on remote hosts
- X-Client
	- **End-user application run on (remote) hosts** 
		- **Terminal**
		- $\blacksquare$  Editor
		- …
	- **Sends messages to client**
- X-Server
	- **Renders the messages at the end-users host**
	- Gets input from keyboard/mouse and sends it to X-client
- Be aware: Server vs. Client
	- **X** Server provides rendering services to the clients

## X – Window Protocol

- Origin at MIT
- Currently at X.ORG
	- $\blacksquare$  X11
- **Usually on TCP (ports 6000-6063)**
- $\mathcal{L}_{\text{max}}$ Initial negotiation phase
- **RPC like messages** 
	- CreateWindow, DestroyWindow
	- **SetInputFocus**
	- ClearArea
	- $\blacksquare$  FillPoly
	- $\blacksquare$  Bell
- **X**-client initiates the connection

## Other graphical remoting tools

- $\sim 10^{-1}$  VNC
	- **Remote Frame Buffer protocol** 
		- **Deaprace in Division** operation
			- **.** "put a rectangle of pixel data at a given x,y position"
		- stateless
	- **Remote access to graphical user interfaces** 
		- X11, Windows, Mac
- RDP Microsoft Remote Desktop Protocol
	- **Remote administration of Windows Systems**
	- **Protocol not published**
	- **Performs bettern than X**

## Secure Shell (SSH)

- P. Protocol for secure
	- Remote Login
	- П Other secure network services
- **Strong encryption**
- **Server Authentication**
- **Integrity protection**
- P. May provide compression (zlib, RFC1950/1951)
- **Type of service negotiated** 
	- **Public key algorithm**
	- **Symmetric algorithm**
	- **BET Message authentication algorithm**
- **RFC 4250-4256** 
	- Recently "Internet Proposed Standard"

## Secure Shell (SSH)

- **Standard methods** 
	- **Interactive shell sessions**
	- **Remote execution of commands**
	- Forwarding (tunneling) arbitrary TCP/IP ports
	- **X11 connections**
- **Nore details** 
	- **Later in this lecture about security** protocols

### Ping, Traceroute

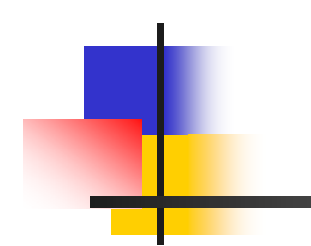

# Ping / 1

- Based on ICMP
	- **Sends an ICMP echo query request to a particular** host
	- **Receives ICMP echo reply**
	- **I** Identifier transmitted
		- **Deam** Often sender process number (=ping process)
	- **Sequence number** 
		- **I** Identification of the packet
		- **Incremented at each send**
- **Exists on most operating systems**
- **Ping often blocked by firewalls**

## Ping / 2

joe@mail:~\$ ping localhost PING mail (127.0.0.1): 56 data bytes 64 bytes from 127.0.0.1: icmp\_seq=0 ttl=64 time=0.0 ms 64 bytes from 127.0.0.1: icmp\_seq=1 ttl=64 time=0.0 ms 64 bytes from  $127.0.0.1$ : icmp\_seq=2 ttl=64 time=0.0 ms 64 bytes from  $127.0.0.1$ : icmp\_seq=3 ttl=64 time=0.0 ms

--mail ping statistics ---

4 packets transmitted, 4 packets received, 0% packet loss round-trip min/avg/max  $= 0.0/0.0/0.0$  ms

## Traceroute / 1

- $\overline{\mathcal{L}}$  Determines the route to a specified target host (via hosts and routers)
- **IP header has 8-bit TTL (Time-to-live) field** 
	- **Sender initializes this field to some value**
	- **Usually 64**
	- **To avoid endless loops**
- Router detects IP datagram with TTL 0 or 1
	- **Router throws away the datagram**
	- Sends an ICMP message "time exceeded" to originating host
	- Г TTL > 1 datagram forwarded and TTL decremented by 1
- П Today firewalls often block ICMP messages

## Traceroute / 2

F. Traceroute functionality (Pseudocode)

```
boolean hostFound = false;
int port = 30000; // no host shall have a service running this port
int ttl = 0;
while(!hostFound) {
 try {
    ttl = ttl + 1;
    sendUPD(targetHost, port, ttl)
 } catch (ICMP_TTLExceeded ttlExcptl) {
     System.out.println("Host:"+ttlExcpt.host);
 } catch (ICM_PortUnreachable pue) {
     System.out.println("Final port reached!");
     hostFound = true;
 }
}
```
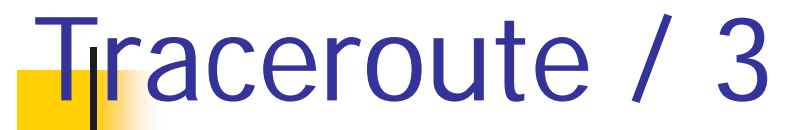

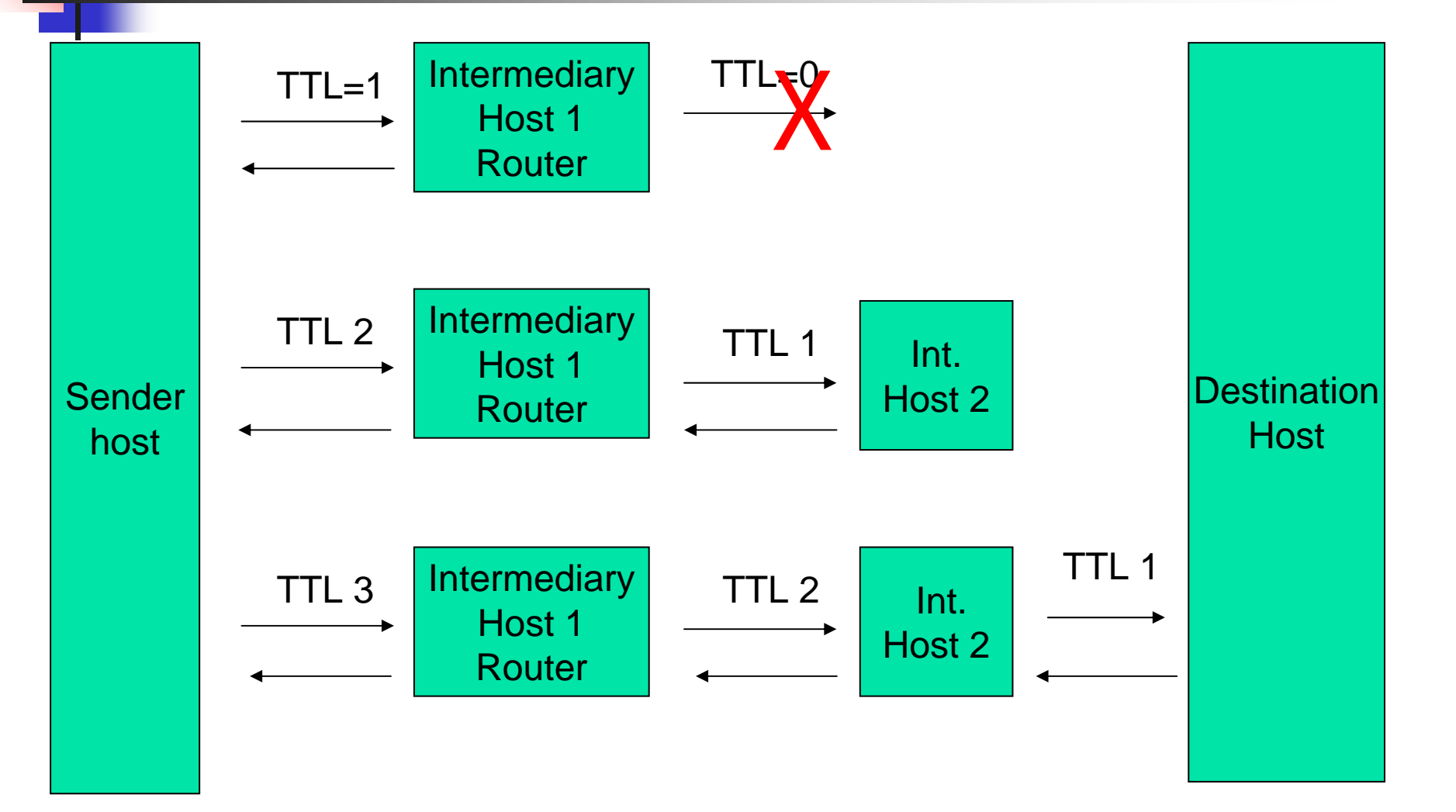

### Traceroute example

/users/home6/e9425196 36% traceroute <u>www.apache.org</u>

traceroute: Warning: Multiple interfaces found; using 193.170.75.14 @ lan2 traceroute to www.apache.org (192.87.106.226), 30 hops max, 40 byte packets 1 193.170.75.254 (193.170.75.254) 1.357 ms 1.247 ms 1.251 ms 2 192.35.243.25 (192.35.243.25) 0.774 ms 0.782 ms 0.852 ms 3 defcon-in.kom.tuwien.ac.at (192.35.241.35) 0.751 ms 0.454 ms 0.451 ms 4 192.35.241.116 (192.35.241.116) 0.637 ms 0.732 ms 0.750 ms 5 193.171.13.9 (193.171.13.9) 1.440 ms 1.440 ms 1.233 ms 6 193.171.23.33 (193.171.23.33) 1.411 ms 1.748 ms 1.618 ms 7 aconet.at1.at.geant.net (62.40.103.1) 1.955 ms 1.712 ms 2.148 ms 8 at.de2.de.geant.net (62.40.96.58) 13.938 ms 14.032 ms 14.421 ms 9 de2-2.de1.de.geant.net (62.40.96.54) 13.668 ms 24.610 ms 14.290 ms 10 de.nl1.nl.geant.net (62.40.96.102) 20.278 ms 24.153 ms 20.409 ms 11 surfnet-gw.nl1.nl.geant.net (62.40.103.98) 20.475 ms 20.693 ms 20.463 ms 12 PO11-0.CR1.Amsterdam1.surf.net (145.145.166.33) 20.519 ms 20.312 ms 30.719 ms 13 PO0-0.AR5.Amsterdam1.surf.net (145.145.162.2) 20.465 ms 22.724 ms 20.615 ms 14 Te1-1.SW14.Amsterdam1.surf.net (145.145.140.158) 20.362 ms 20.828 ms 20.284 ms  $15 * * * * *$